Exam : 000-N45

Title : IBM InfoSphere Information Server for Data Integration Fundamentals Technical Mastery Test v1

Version : DEMO

1.For the Information Server Repository, which Relational Database Management System (RDMS) CANNOT be used? A.Microsoft SQL Server B.Informix C.DB2 UDB D.Oracle Answer: B

2.Where are Table Definitions stored? A.Information Server metadata repository B.In the file system as a binary file C.In the file system as a csv file D.None of the above Answer: A

3.Which of the following is a valid Write Table action in the Connector Stages?

A.Append B.Replace C.Truncate D.All of the above Answer: D

4.Which type of Join would you select for the Join Stage to output unmatched records from both input data sources? A.Inner join B.Left

outer join C.Right outer join D.Full outer join Answer:

 $\mathsf{D}$ 

5.In a Job Sequence, what is the purpose for the use of Checkpoints?

A.Monitor performance and failure for each stage

B.Automatically restart a job

C.Record the log information for each trigger

D.Restart a job from the latest Checkpoint in case of job failures

Answer: D

6.Using a Job Sequence, which of the following tasks CANNOT be performed?

A.Define specific user variables and make them available within a Job Sequence

B.Drop a database table using a script, then start two different parallel jobs in sequence when a file appears in a specific directory

C.Run two different parallel jobs in sequence and use job parameters to pass different \$APT\_CONFIG \_FILE values for each of them

D.Create multiple Exception Handlers stages to handle different types of failures

Answer: D

7.Which statement about Metadata Workbench is incorrect? A.It can extend data lineage to display data integration flows that are outside of Information Server B.It relies on the repository functions in DataStage Designer for impact analysis C.It displays data lineage reports D.It allows Metadata Workbench administrators to associate data stewards with data objects Answer: B 8.A Job Sequence CANNOT contain . A.Transformer Stages B.Sequencer Stages C.Triggers D.Job Activity Stages Answer: A

9.In DataStage, which client can be used to set environment variables at project level? A.DataStage Designer B.DataStage Administrator C.DataStage Director D.Information Server Web Console Answer: B

10.What action will a Lookup Stage take when "Drop" is selected as the Lookup Failure Option? A.Stage reports an error B.Stage skips the input record C.Stage rejects the Input record D.Job gets aborted Answer: B

## **Trying our product !**

- ★ **100%** Guaranteed Success
- **★ 100%** Money Back Guarantee
- ★ **365 Days** Free Update
- **★ Instant Download** After Purchase
- **★ 24x7 Customer Support**
- ★ Average **99.9%** Success Rate
- ★ More than **69,000** Satisfied Customers Worldwide
- ★ Multi-Platform capabilities **Windows, Mac, Android, iPhone, iPod, iPad, Kindle**

## **Need Help**

Please provide as much detail as possible so we can best assist you. To update a previously submitted ticket:

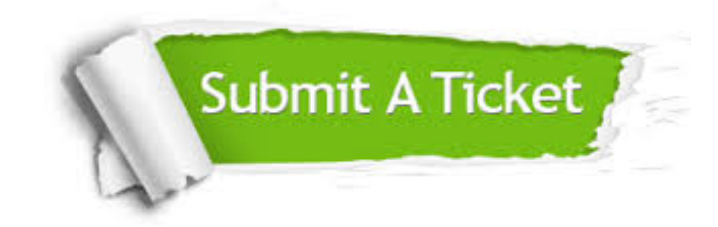

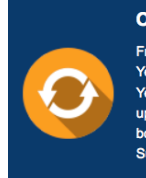

**One Year Free Update** Free update is available within One ear after your purchase. After One Year, you will get 50% discounts for pdating. And we are proud to .<br>boast a 24/7 efficient Customer ort system via Email

**Money Back Guarantee** To ensure that you are spending on

quality products, we provide 100% money back guarantee for 30 days from the date of purchase

**Security & Privacy** 

We respect customer privacy. We use McAfee's security service to provide you with utmost security for your personal information & peace of mind.

## **Guarantee & Policy | Privacy & Policy | Terms & Conditions**

**100%** 

[Any charges made through this site will appear as Global Simulators Limited.](http://www.itexamservice.com/)  All trademarks are the property of their respective owners.

Copyright © 2004-2014, All Rights Reserved.